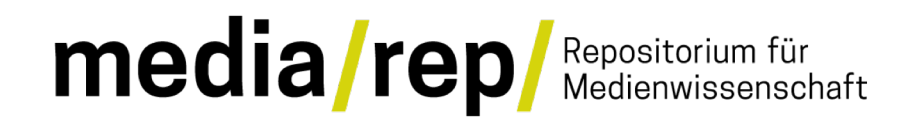

## DFG-Projekt media/rep/ - Aufbau eines Open Access – Repositoriums für die Medienwissenschaft

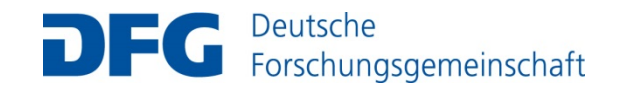

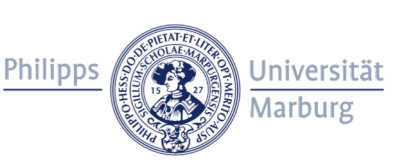

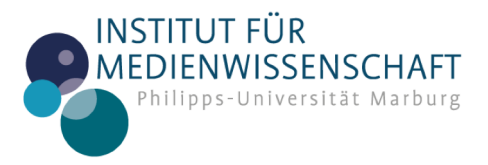

DSpace-Anwendertreffen 2018 - Paul Münch

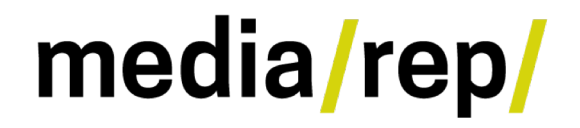

# Übersicht

- 1) Projektvorstellung
- 2) Technische Details
- 3) Aufbereitung Inhalt
- 4) Design-Beispiel: Zeitschriften

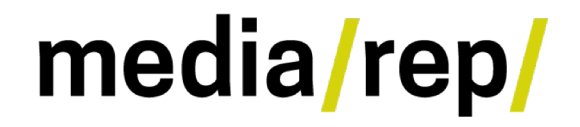

## Projektvorstellung

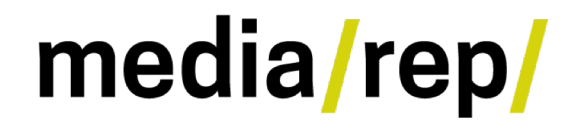

#### Projektvorstellung: Organisation

- Leitung: Prof. Dr. Malte Hagener
- Koordination: Dr. Dietmar Kammerer
- Techn. Entwicklung: Paul Münch
- Wiss. Hilfskraft + stud. Hilfskräfte
- Kooperation mit UB und HRZ
- Laufzeit September 2017 bis August 2020

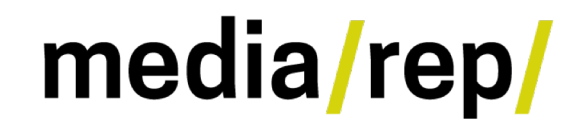

### Projektvorstellung: Ziele / Formate

- Aufbau eines OA Fachrepositorium
- Bündelung frei zugänglicher Ressourcen
- Anreichern mit Metadaten
- Aktuell Fokus auf Text ( vorrangig PDF )
- Digitalisate von Zeitschriften ( z.B. Augen-Blick )
- Im Projektverlauf auch audiovisuelle Dokumente ( Vorträge, Video-Essays ) vorgesehen

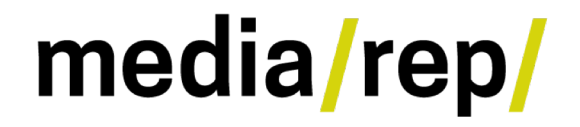

## Technische Details

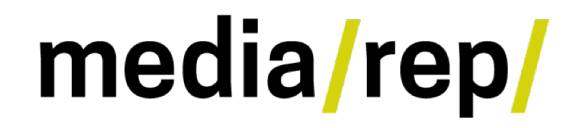

#### Technische Details

- DSpace 6.3 + XMLUI / Mirage2
- Konfigurationsmanagement: Puppet
- Cluster-Betrieb:
	- Web-Portal-Server ( Apache )
	- Datenbank-Server ( PostgreSQL )
	- Index-Server ( Tomcat + DSpace-Solr )
	- 2x DSpace-Server ( Tomcat + DSpace )

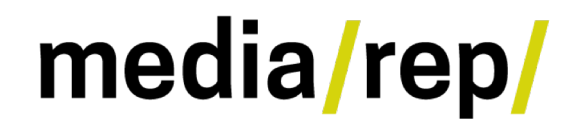

#### Technische Details

- DSpace-Code in zwei Git-Repositories
	- Standard DSpace-Code
	- Angepasster Code in Modul-Verzeichnis
- Größten Anpassungen im Bereich Mirage2
- Kleine Anpassungen in der API, z.B. DNB-Plugin, Gruppenmanagement, BibTeX-Export

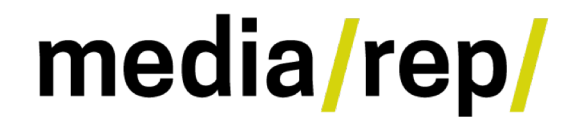

## Aufbereitung Inhalt

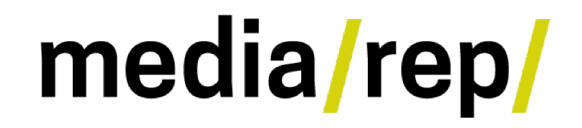

### Aufbereitung Inhalt: Quellen

- OA zugängliche Ressourcen nachgenutzt und aufbereitet / mit Metadaten angereichert, z.B. Verlagsseiten, Online-Journals, Repositorien
- Verlags-PDFs
- Retrodigitalisierung

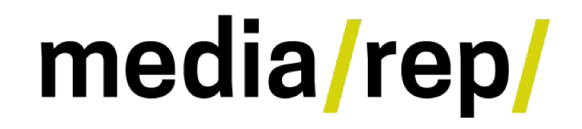

### Aufbereitung Inhalt: Ziele

- Formale Erfassung
- Metadaten standardisiert nach Dublin Core
- ( möglichst ) standardisierte Schlagwörter nach GND / wikidata mit zugehöriger ID
- Einheitliche PDFs mit eingebetteten Metadaten

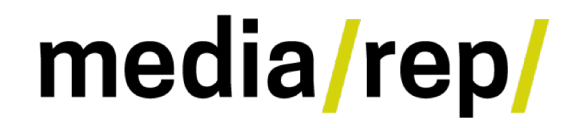

### Aufbereitung Inhalt: nach DSpace

- Metadaten + Dateiname in CSV-Format erfasst
- Python-Skript packt Simple Archive Packages und zippt
- Import über UI oder Kommandozeile

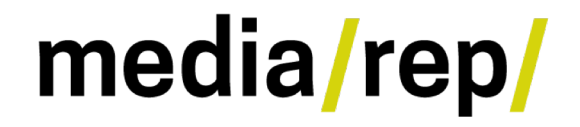

## Design-Beispiel: Zeitschriften

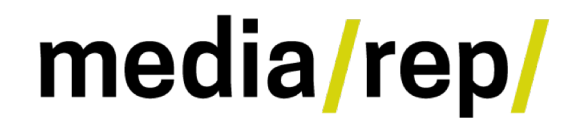

#### Design-Beispiel: Zeitschriften

- Verzicht von Standard-Navigation in Communities / Collections bei Zeitschriften / Schriftensammlungen
- Community = Zeitschrift
- Collection = Ausgabe
- Item = Gesamtausgabe / Artikel

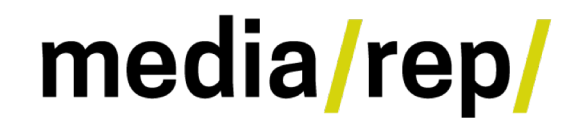

#### Design-Beispiel: Zeitschriften

- Selbstgestaltete Navigation ( HTML ) in Beschreibungsfeld auf Zeitschriftenebene ( Community ): Bild, Beschreibungstext, Navigation zu einzelnen Ausgaben
- Selbstgestaltete Navigation auf Ausgabenebene ( Collection ): Links zu Artikeln

#### media/rep/

#### Augen-Blick. Konstanzer Hefte zur Medienwissenschaft

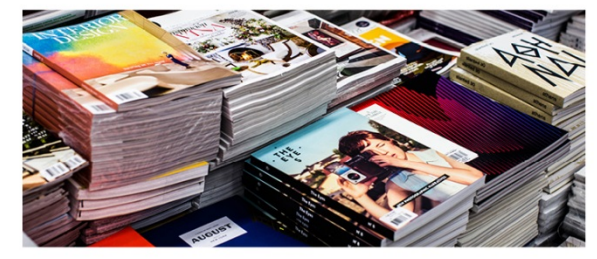

Die Zeitschrift Augen-Blick Lorem ipsum dolor sit amet, consectetuer adipiscing elit. Aenean commodo ligula eget dolor. Aenean massa. Cum sociis natoque penatibus et magnis dis parturient montes, nascetur ridiculus mus. Donec quam felis, ultricies nec, pellentesque eu, pretium quis, sem. Nulla consequat massa quis enim. Donec pede justo, fringilla vel, aliquet nec, vulputate eget, arcu. In enim justo, rhoncus ut, imperdiet a, venenatis vitae, justo.

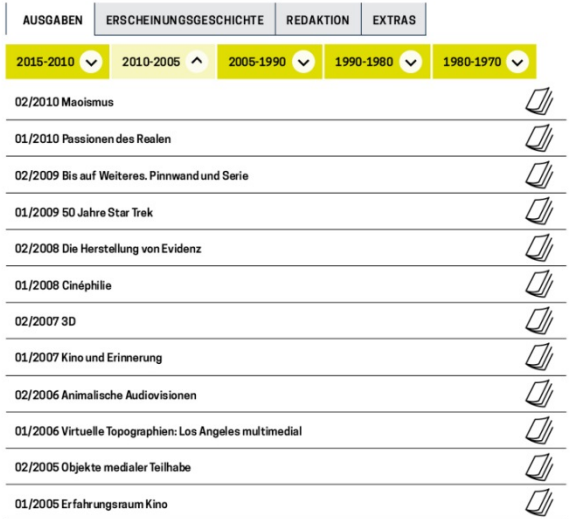

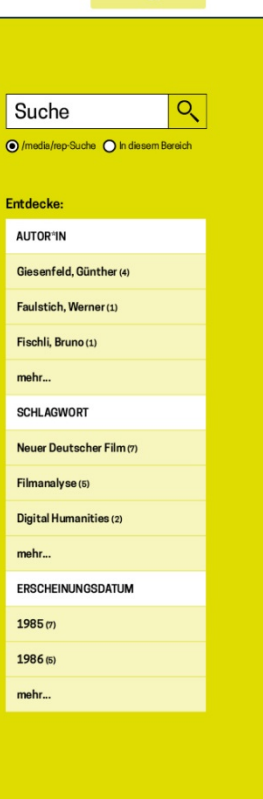

gefördert von:

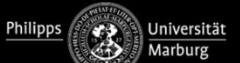

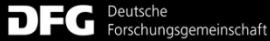

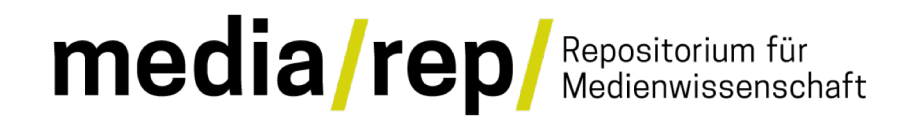

# Fragen?

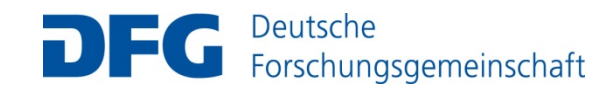

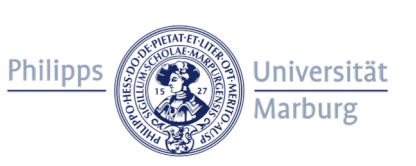

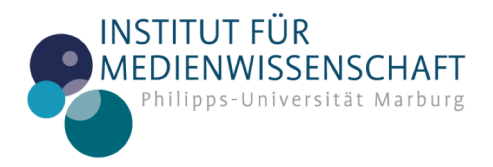

DSpace-Anwendertreffen 2018 - Paul Münch

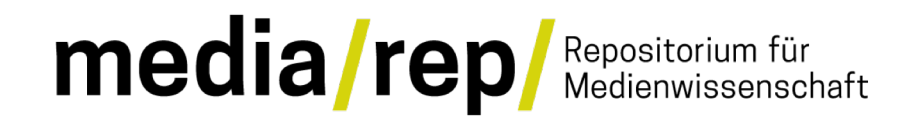

## Vielen Dank für Ihre Aufmerksamkeit!

## Besuchen Sie uns unter: mediarep.org

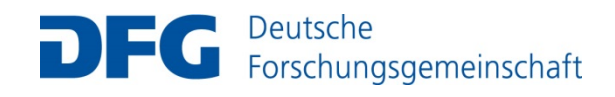

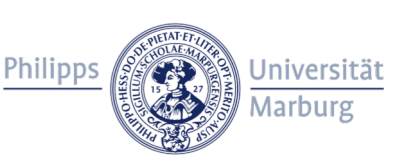

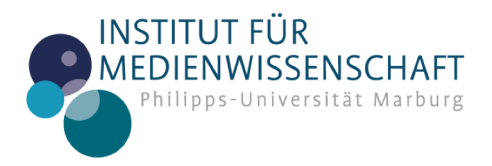

DSpace-Anwendertreffen 2018 - Paul Münch